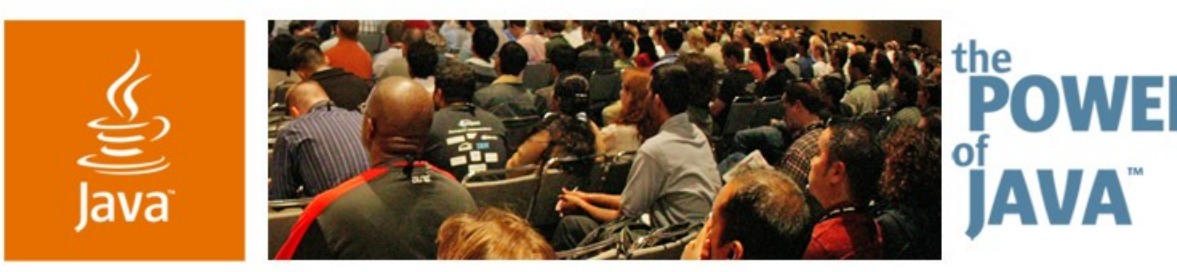

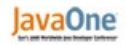

& Sun

## **Live Demo: Adapting and Optimizing Java ™ ME Applications for Global Deployment**

**Allen Lau** CTO and Co-founder Tira Wireless www.tirawireless.com **Oliver Tabay** Development Lead, Content Adaptation

TS-1923

java.sun.com/javaone/sf

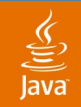

## What You Will Gain **Goal This Talk**

## Through examples, learn new techniques and productivity tools to combat mobile deployment challenges

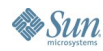

java.sun.com/javaone/sf 2006 JavaOne<sup>sM</sup> Conference | Session TS-1923 | 2

## ङ्

## **Agenda**

## Global Deployment Challenges Aspect Oriented Programming (AOP) Live Demo Using Jump

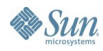

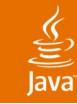

## **Agenda**

## **Global Deployment Challenges**

## Aspect Oriented Programming (AOP)

## Live Demo Using Jump

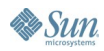

## **Mobile Devices Are Becoming the Most Prevalent Computing Platform Ever!**

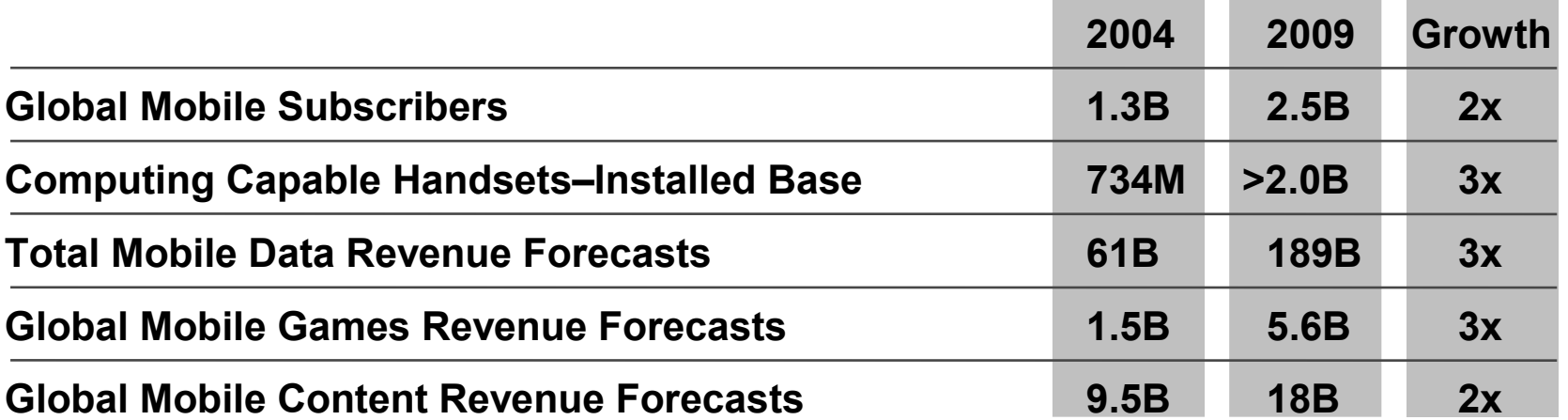

2006 JavaOne<sup>SM</sup> Conference ∣

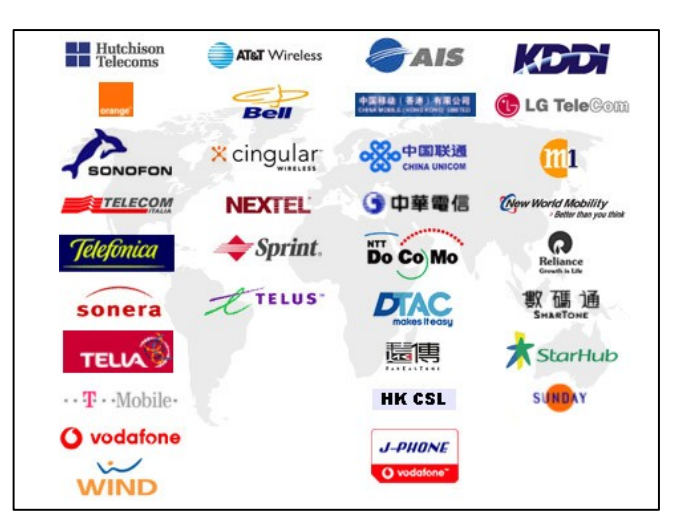

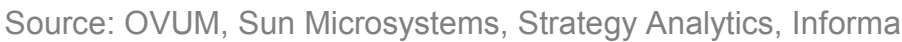

**Sun** 

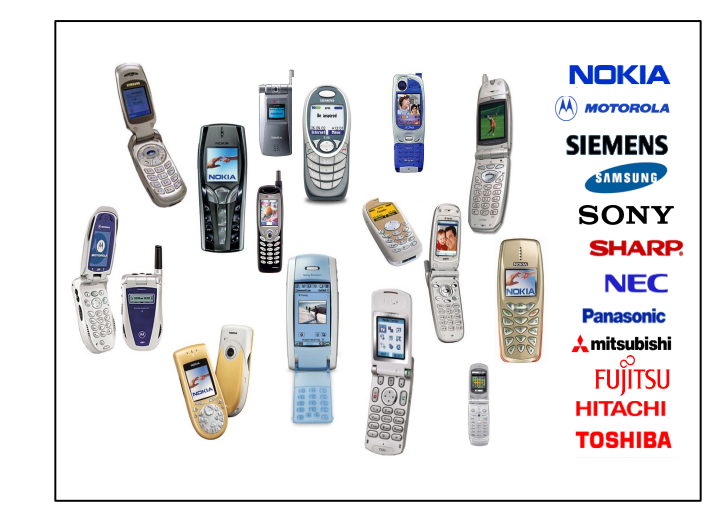

Session TS-1923 | 5

#### java.sun.com/javaone/sf

**NOKIA** 

**SIEMENS** 

**MOTOROLA** 

SAMSUNG

**SONY** 

**SHARP.** 

**NEC** 

**Panasonic** 

 $\lambda$  mitsubishi

**HITACHI** 

**TOSHIBA** 

**FUILTSU** 

## **Current Landscape**

**AIS** 

香港)有限公司

中国联通

CHINA UNICOM

**小中華電信** 

 $\sqrt{2}$ 

New World Mobility

**LG Tele**Com

**Over 180 Mobile Operators have deployed Java based programs– many have custom requirements**

**AT&T** Wireless

Bell

**X** cingular

**NEXTEL:** 

**HE** Hutchison

SONOFON

TELECOM

**Over 500 different Java based handset models exist with 20+ new devices being introduced every month**

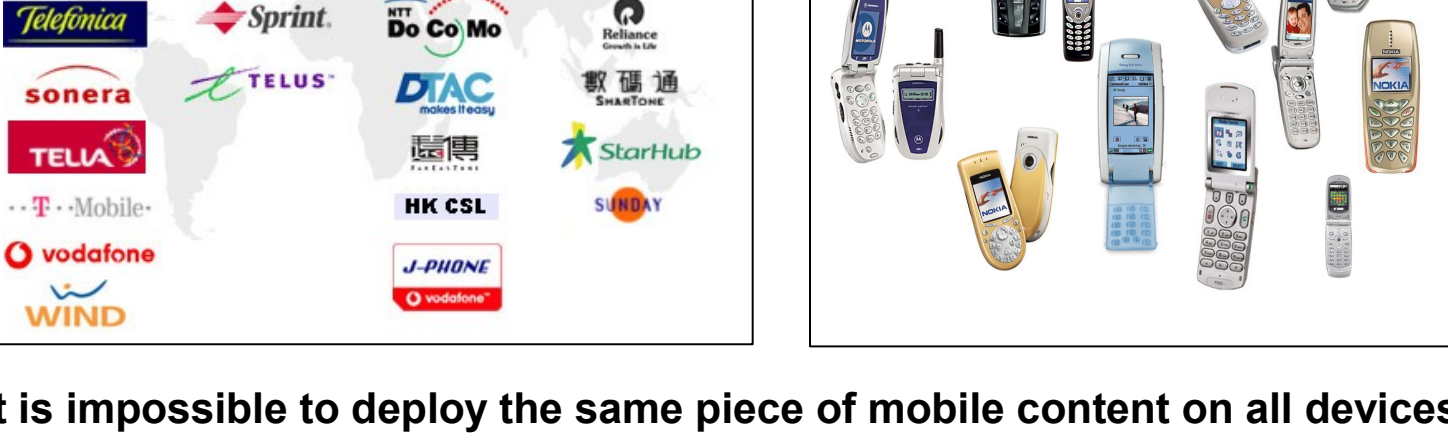

#### **It is impossible to deploy the same piece of mobile content on all devices across all channels!**

Source: Sun Microsystems, Tira Wireless

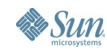

 $\underline{\underline{\underline{\underline{\mathbb{S}}}}}% _{T} \left( \underline{\underline{\underline{\mathbb{S}}}}_{T} \right) \subset \underline{\underline{\underline{\mathbb{S}}}}_{T}$ lava

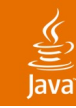

## **Adaptation and Optimization**

…is the Result of Device and Channel Fragmentation

#### **Operator/Market Requirements**

Language, Presentation, Branding

### **Operator Client/Server API's**

Billing, Game Servers, Messaging

### **Java Virtual Machine (JVM)**

MIDP 1.0, MIDP 2.0, CDLC, JSR 120, JSR 135, JSR 185

**Proprietary API's** Nokia UI API, Motorola GPS, etc.

#### **Device O/S Characteristics**

Access to Camera, Addressbook IR, Bluetooth, Telephony

#### **Physical Device Characteristics**

Heap, Screen size, RMS, Key Mapping, Processor

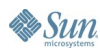

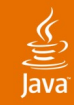

## **Fragmentation Significantly Increases the Need for Multiple Builds…**

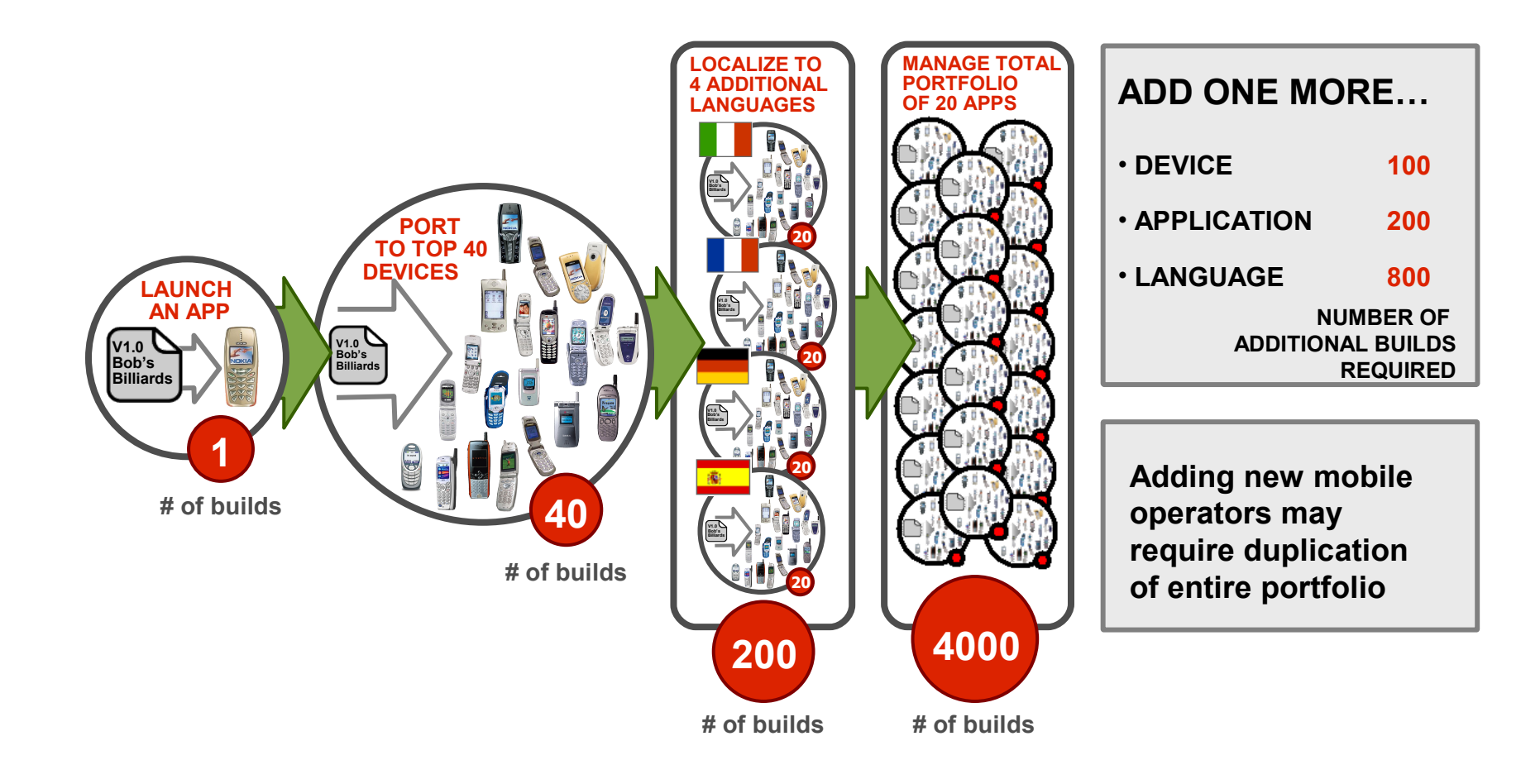

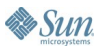

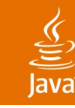

## **Deployment Complexity**

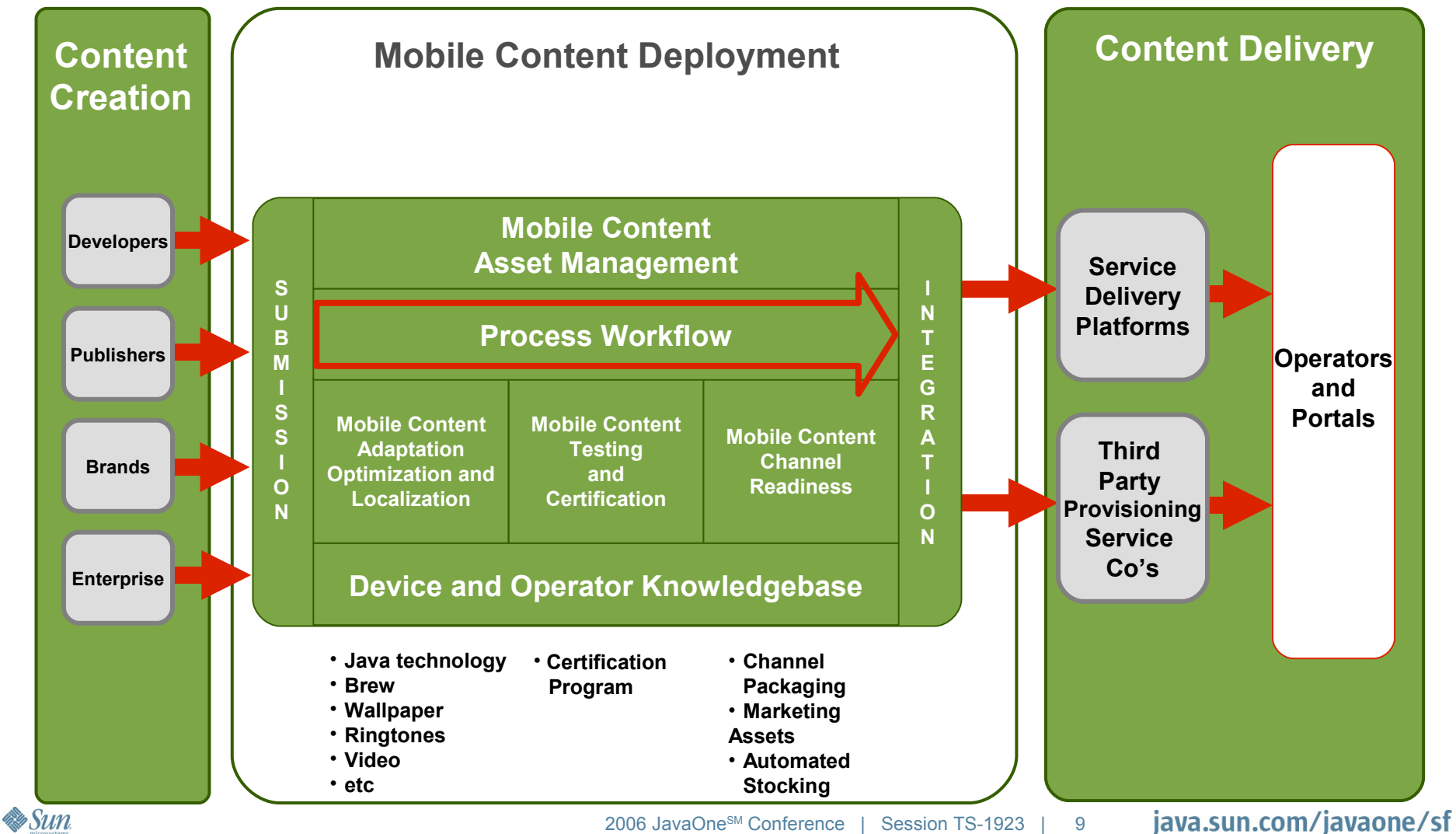

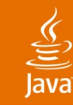

## **Example**

Recently Completed Movie-Title-Branded Java ME Game

- Global deployment (Europe, Americas and Asia)
- 127 unique ports supporting over 400 devices in just over 1 month
	- 54 MIDP 1.0 ports
- Packaged builds for different operators and localized builds are excluded
- Similar story for other content types
- New challenges require new processes and techniques

## 

## **Agenda**

## Global Deployment Challenges **Aspect Oriented Programming (AOP)** Live Demo Using Jump

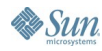

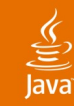

## What is AOP? **Aspect Oriented Programming**

- AOP complements OO programming
- Allow developers to dynamically modify static OO models to meet new requirements
- Facilitates modularization of cross-cutting concerns
- This additional code can be kept in a single location rather than having to scatter it across the existing model

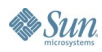

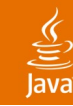

## **Cross-cutting Concerns**

Is OOP Sufficient in Modularizing Code?

- Most classes in OO performs a single, specific function
- They often share common requirements with other classes, known as cross-cutting concerns
- For example, logging
	- Most likely affects every single logged part of the software
	- Thereby crosscuts all logged classes, methods, and procedures

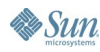

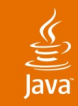

## **Logging Example**

```
void paint(Graphics g) 
{
   // your paint code
}
void keyPressed(int keyCode)
{
   // your key processing code
}
```
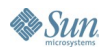

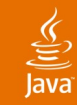

## **Logging Example (Cont.)** Now Adds Logging Code in Old Fashion Way

```
void paint(Graphics g) 
{
    logging("entering paint");
    // your paint code
    logging("leaving paint");
}
void keyPressed(int keyCode)
{
    logging("entering keyPressed");
    // your key processing code
    logging("entering keyPressed");
}
```
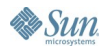

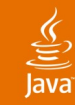

## **Logging Example (Cont.)** Pseudo Code of an Aspect

```
loggingAspect
{
    loggableCalls = paint, keyPressed;
    before: loggableCalls
 {
       logging("entering " + $methodName);
    }
    after: loggableCalls
    {
       logging("leaving " + $methodName);
 }
```
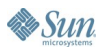

**}**

JavaOne

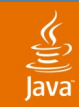

## **Without AOP**

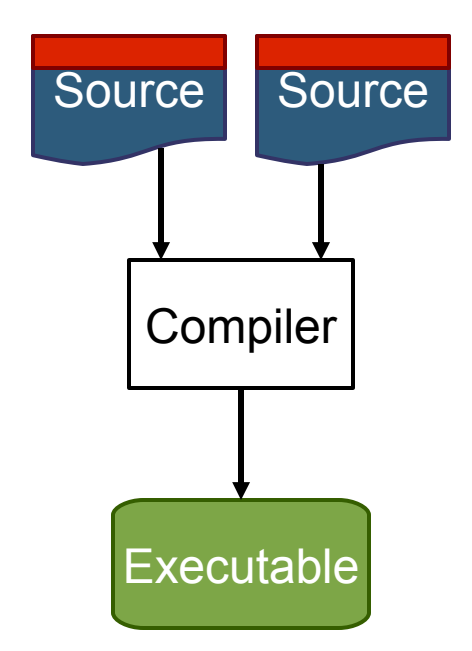

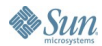

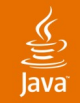

## **With AOP**

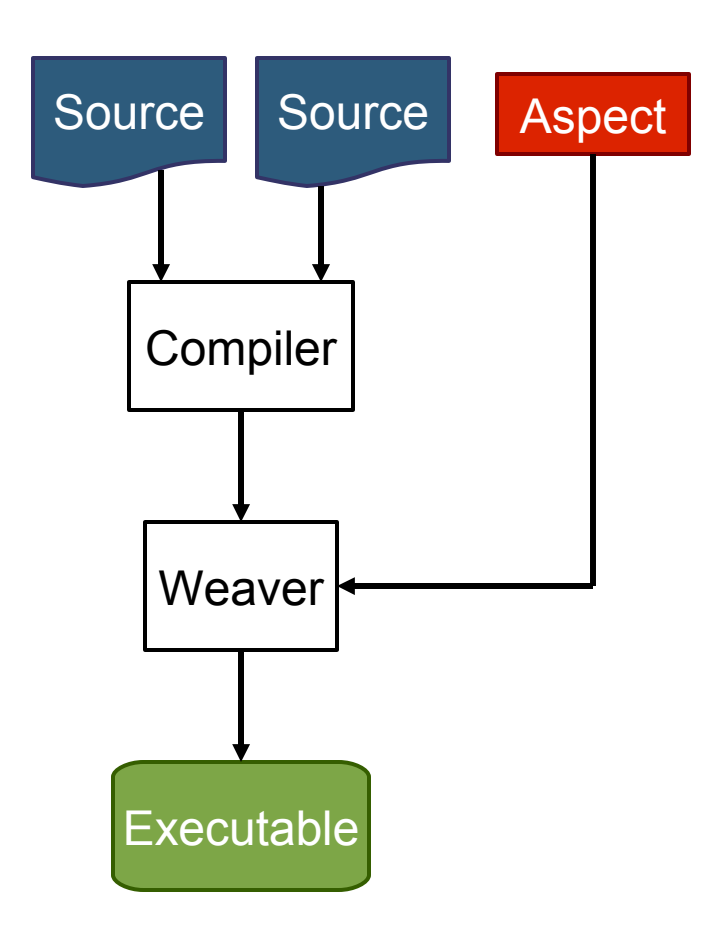

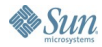

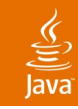

## **Some New Terminologies**

- Pointcut
- Advice
- Aspect

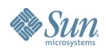

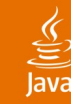

## **Pointcut**

The Point of Execution in the Application at Which Cross-cutting Concern Needs to be Applied

#### **loggingAspect**

```
{
    loggableCalls = paint, keyPressed;
   before: loggableCalls
 {
       logging("entering " + $methodName);
 }
    after: loggableCalls
    {
       logging("leaving " + $methodName);
    }
}
```
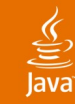

## The Code That You Want to Apply to Your Existing Model **Advice**

```
loggingAspect
{
    loggableCalls = paint, keyPressed;
    before: loggableCalls
 {
       logging("entering " + $methodName);
    }
    after: loggableCalls
 {
       logging("leaving " + $methodName);
    }
}
```
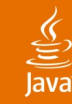

## The Combination of the Pointcut and the Advice **Aspect**

```
loggingAspect
{
    loggableCalls = paint, keyPressed;
    before: loggableCalls
 {
       logging("entering " + $methodName);
    }
    after: loggableCalls
    {
       logging("leaving " + $methodName);
    }
}
```
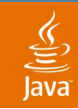

## **How AOP Can Help Mobile Deployment?**

- Modularizing concerns into aspects
- Reusing aspects for more than one devices
- Reusing aspects for multiple applications

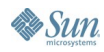

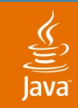

## **Without Modularising Concerns Into Aspects**

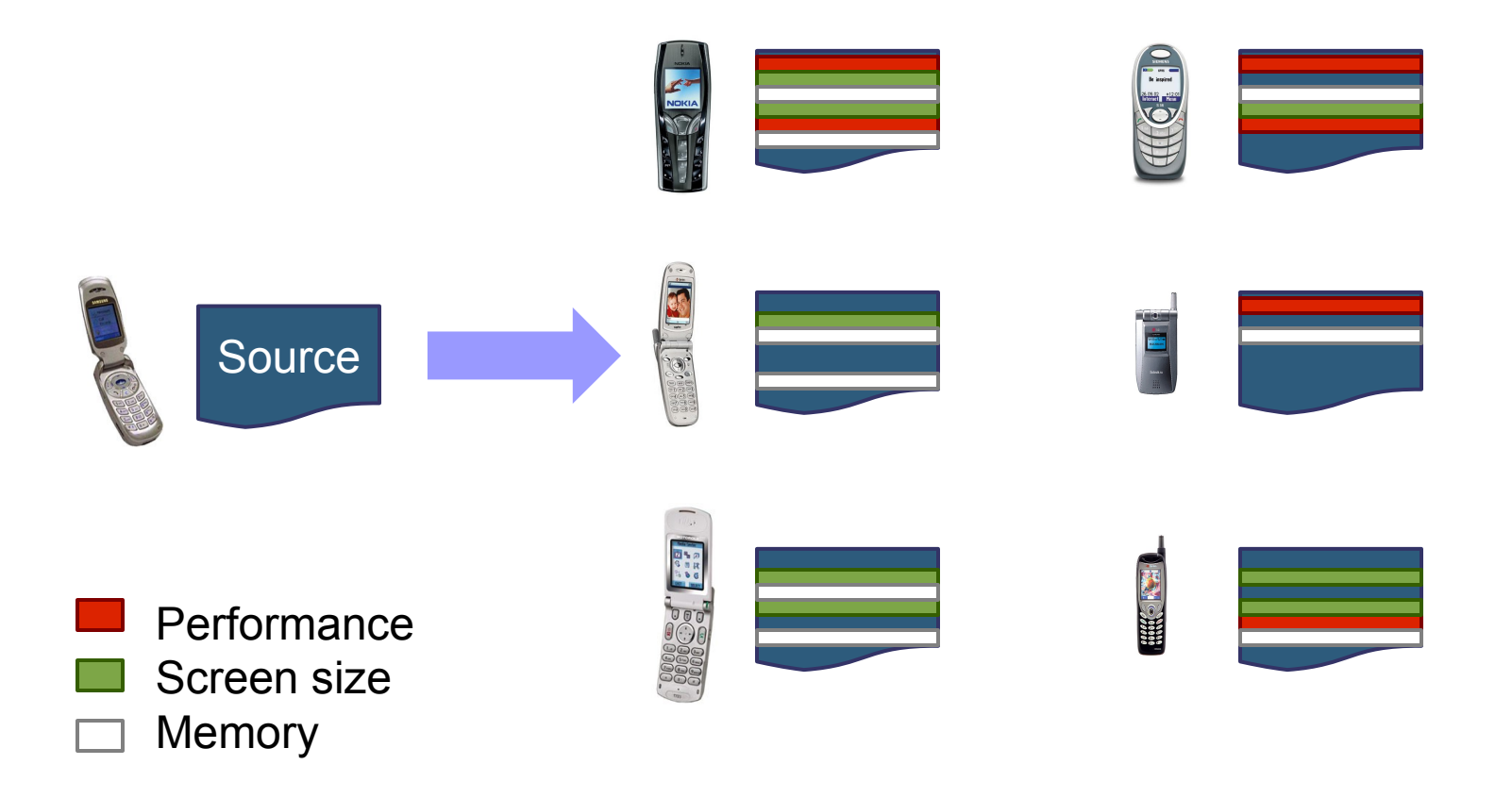

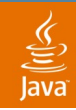

## **Modularising and Reusing Concerns Into Aspects**

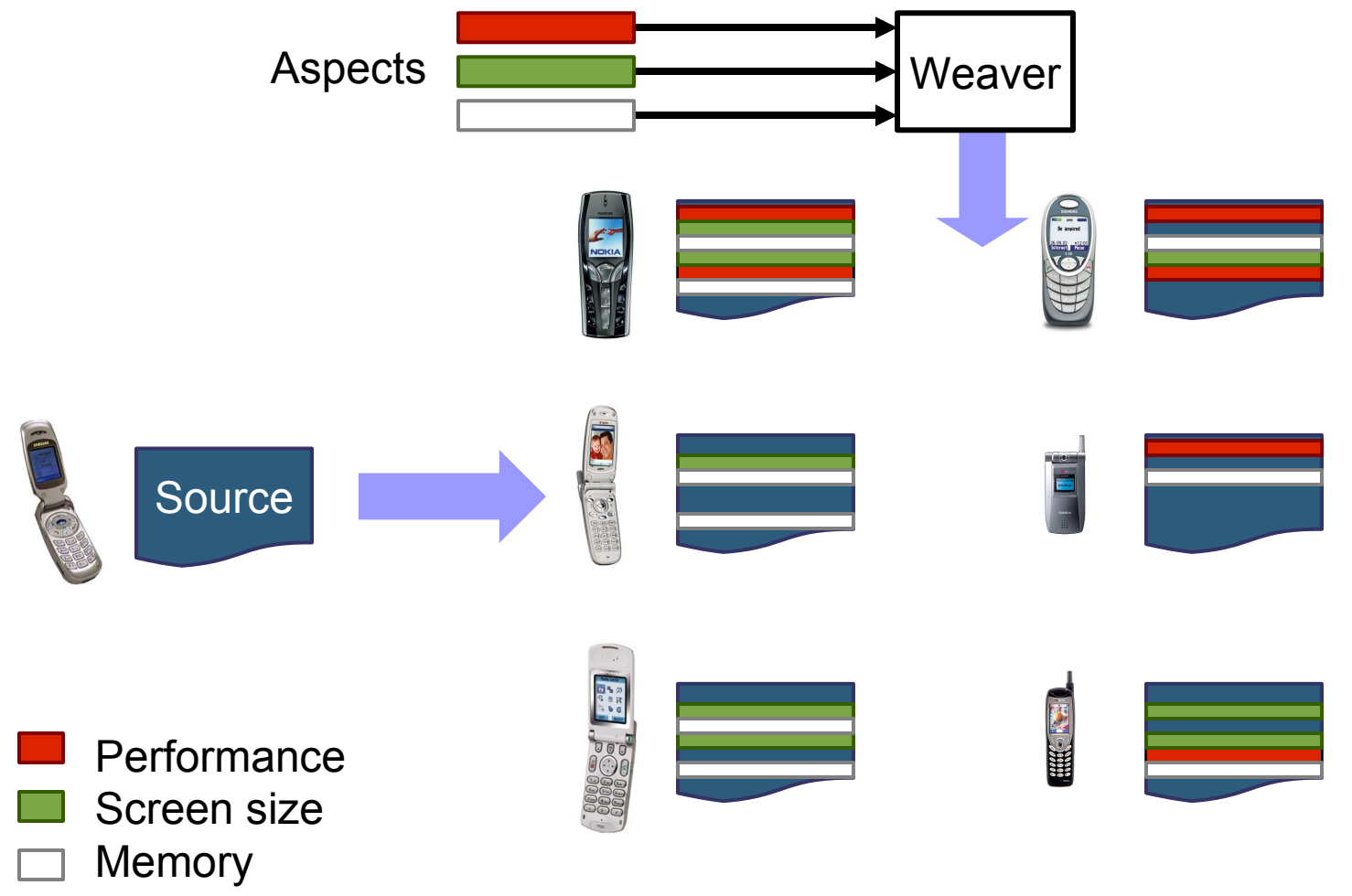

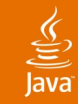

## **Popular AOP Implementations**

- AspectJ
- JBoss AOP
- AspectC++
- Spring AOP
- Jump Adjustment Library (JAL)

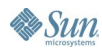

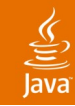

## **JAL Pointcut Examples**

- **IClassPointcut**
- IConstructorPointcut
- IExceptionHandlerPointcut
- IFieldAccessPointcut
- IFieldPointcut
- IFieldWriterPointcut
- IMethodCallPointcut
- IMethodPointcut
- INewExpressionPointcut
- IStaticInitializerPointcut

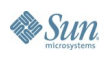

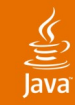

## **JAL Advice Examples**

- IMethodCallPointcut
	- insertBefore
	- insertAfter
	- replace
	- stub
- IMethodPointcut
	- incrementParameter
	- decrementParameter
	- modifyParameter
	- addCatch
- IClassPointcut
	- addField
	- addMethod

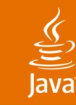

## **Example**

```
public void moveAllImagesToTheLeft(IAdjustment adj) 
{
   IMethodCallPointcut mcpc;
   // get pointcuts to all g.drawImage(img, x, y, anchor)
   mcpc = adj.getMethodCallPointcut(
       "com.tirawireless.game.BaseJumper",
       "paint",
       "drawImage");
```

```
mcpc.decrementParameter(2, 5);
```
**}**

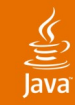

## **Other Alternatives**

- Netbeans<sup>™</sup> Mobility Pack and other pre-processor solutions
	- Comment-based Pre-processor solution

```
/*#BigDevice#*/
```

```
entry = new 
TextField("Name:",null,25,TextField.ANY); 
/*$BigDevice$*/ 
/*!#BigDevice#*/
```

```
entry = new 
TextField("Name:",null,10,TextField.ANY);
```
- Intermediate language/abstraction layer
- Duplicate source code

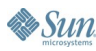

## **Demo Agenda**

- Reference device
	- Nokia Series 60
- Target devices
	- Motorola V300 series
	- Sony Ericsson S700i
- Logging, profiling and adding new functionality for a specific build
- Reuse aspects through "conditions"

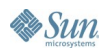

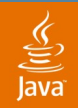

## **Introduction to Jump Configurations and Actions**

- A "configuration" is the "script" of a particular port
- It consists of a list of actions

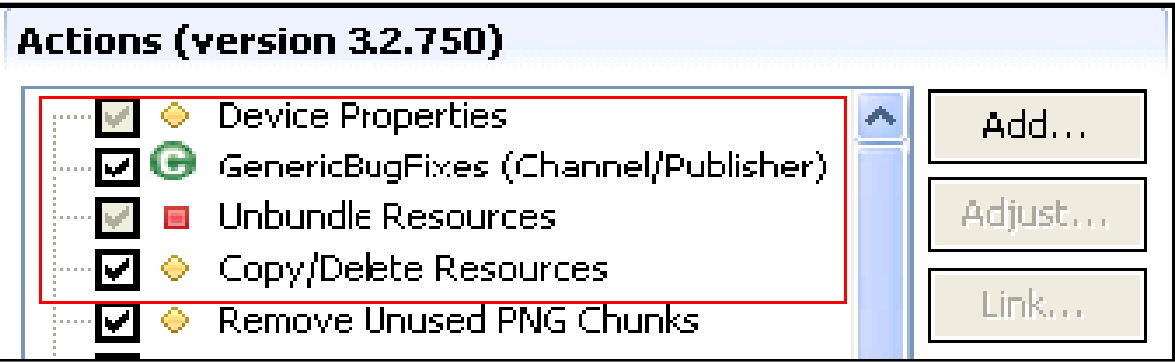

- The list tells Jump what transformations to perform on the application
- The actions are executed sequentially
- Target build is created as a result

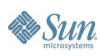

# **DEMO**

java.sun.com/javaone/sf 2006 JavaOne<sup>sM</sup> Conference | Session TS-1923 | 33

## **Summary**

- Mobile content deployment is Much More complex than most people think
- Domain expertise is important
- New challenges require new techniques
- Getting help from mobile deployment specific software is a must

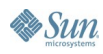

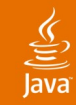

## **For More Information**

- www.tirawireless.com
- www.tiradeveloper.com
- www.eclipse.org/aspectj
- www.netbeans.org/products/mobility
- wikipedia.org/wiki/aspect-oriented programming

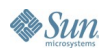

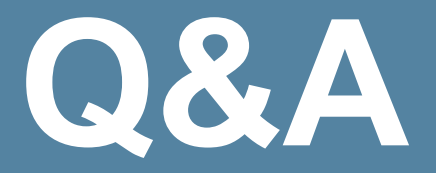

**Allen Lau** Oliver Tabay Tira Wireless

> java.sun.com/javaone/sf 2006 JavaOne<sup>sM</sup> Conference | Session TS-1923 | 36

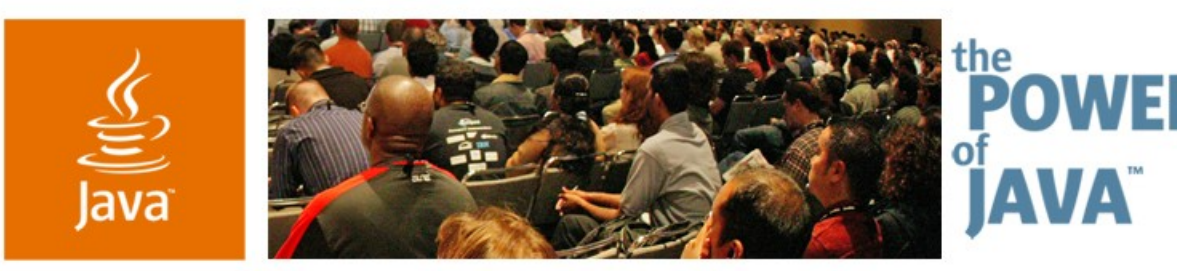

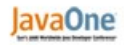

& Sun

## **Live Demo: Adapting and Optimizing Java ™ ME Applications for Global Deployment**

**Allen Lau** CTO and Co-founder Tira Wireless www.tirawireless.com

**Oliver Tabay** Development Lead, Content Adaptation

TS-1923

java.sun.com/javaone/sf